# **Stručný obsah**

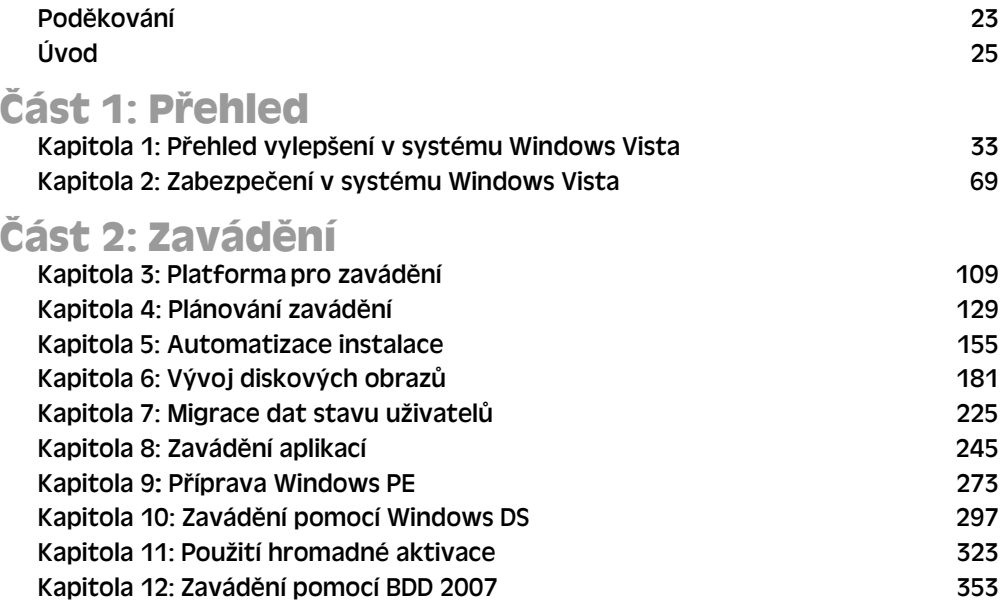

# **Část 3: Správa systému**

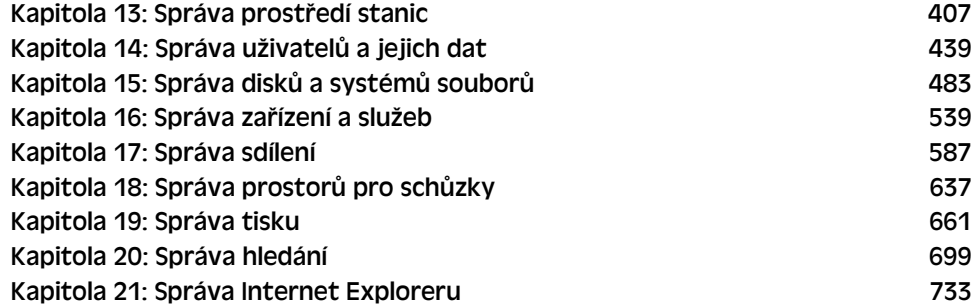

# **Obsah**

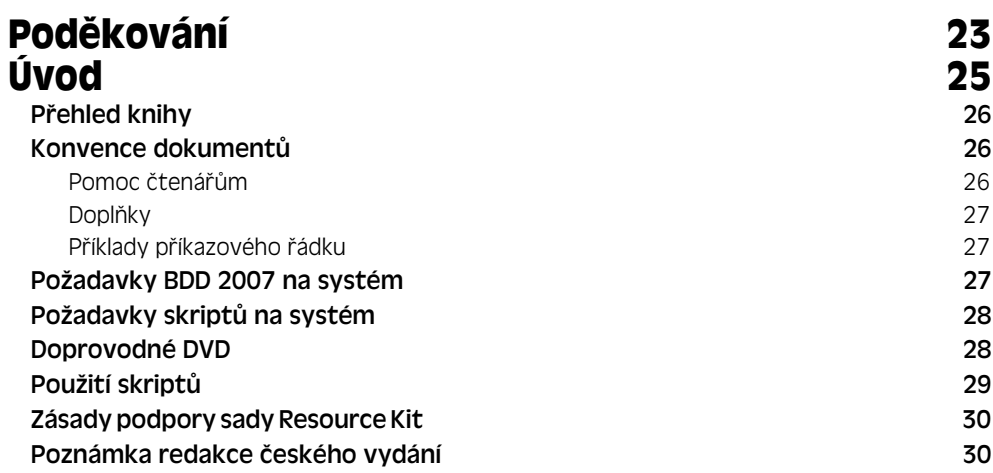

#### **Část 1: Přehled**

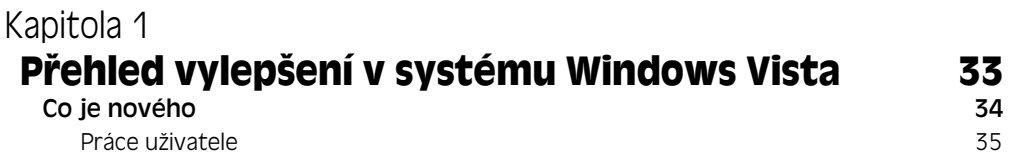

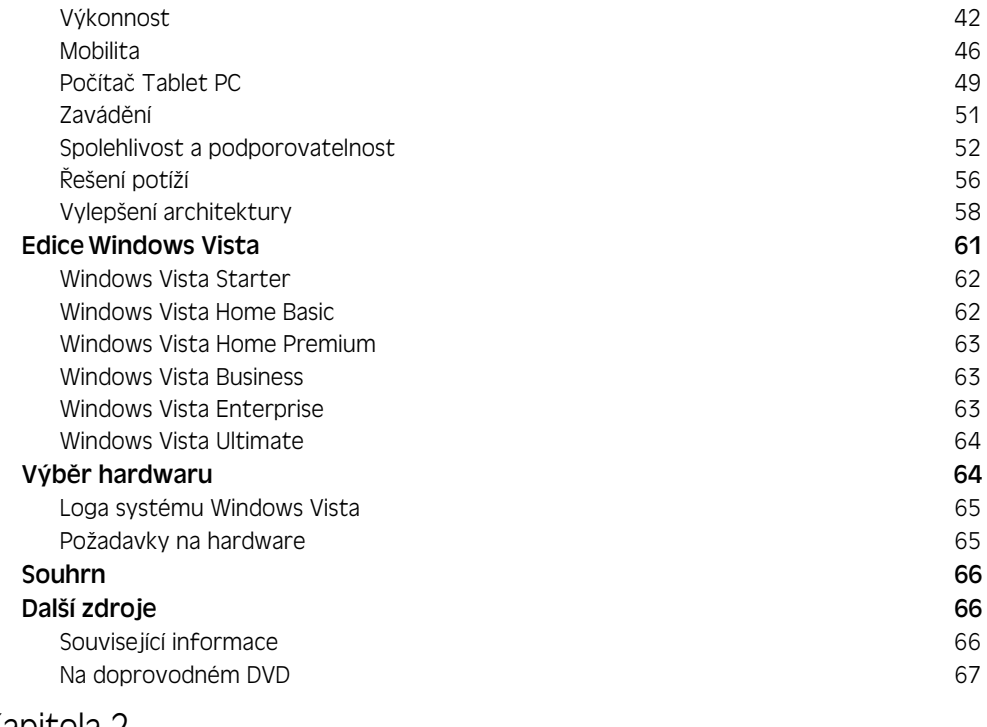

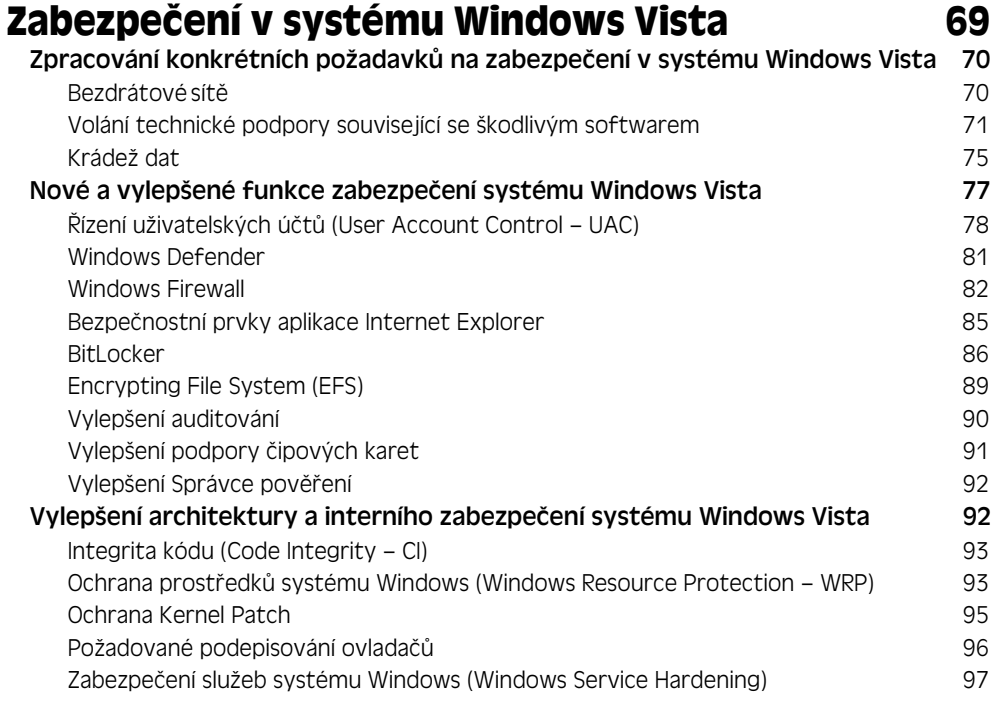

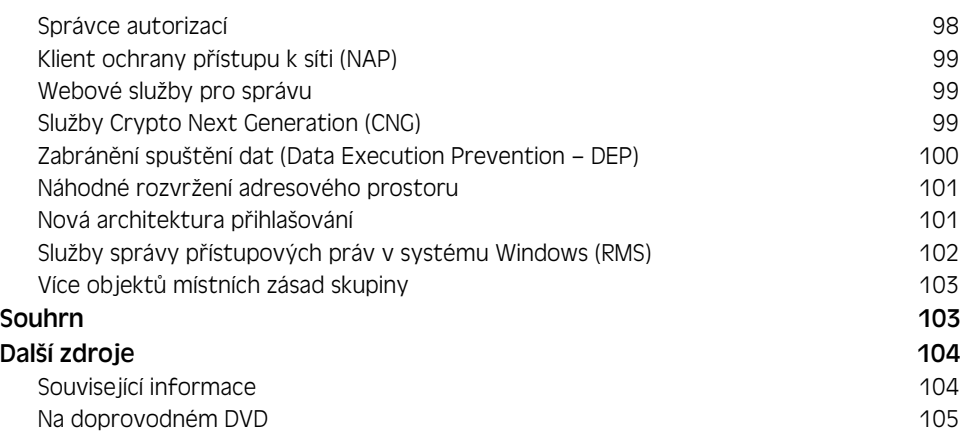

### **Část 2: Zavádění**

# Kapitola 3

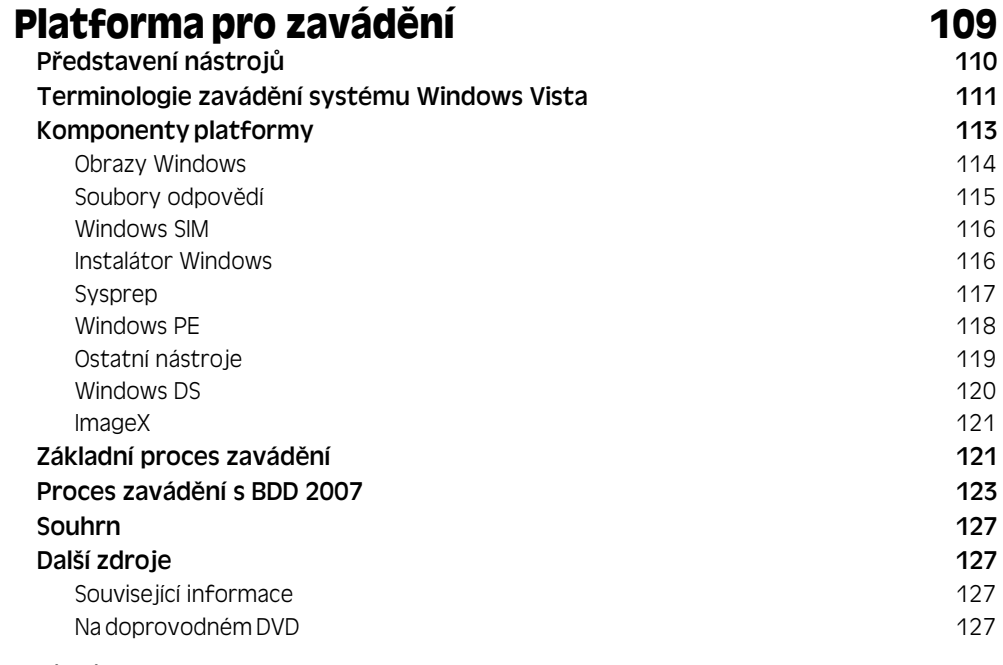

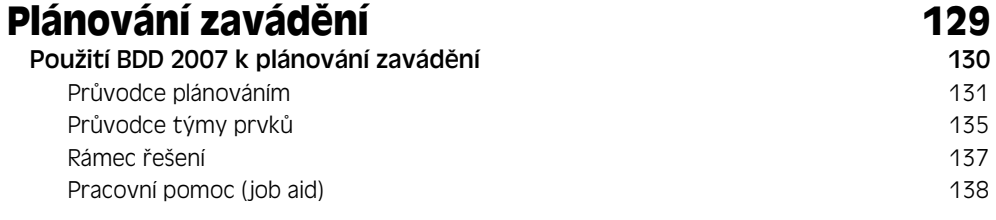

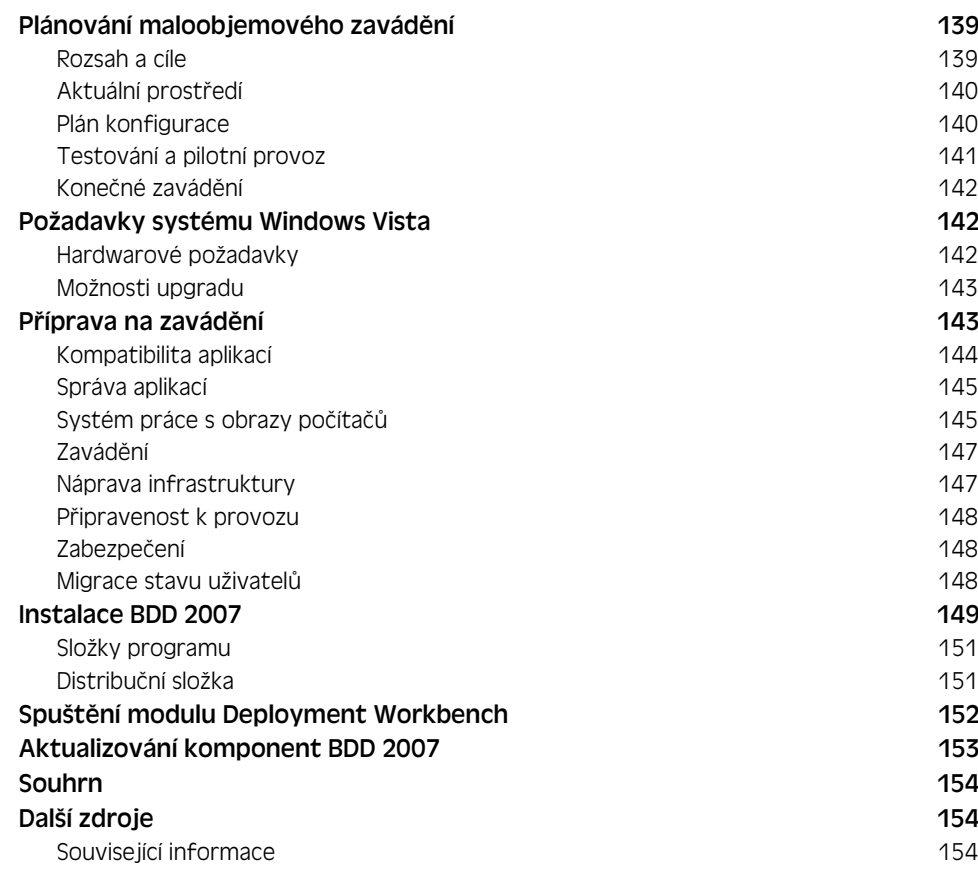

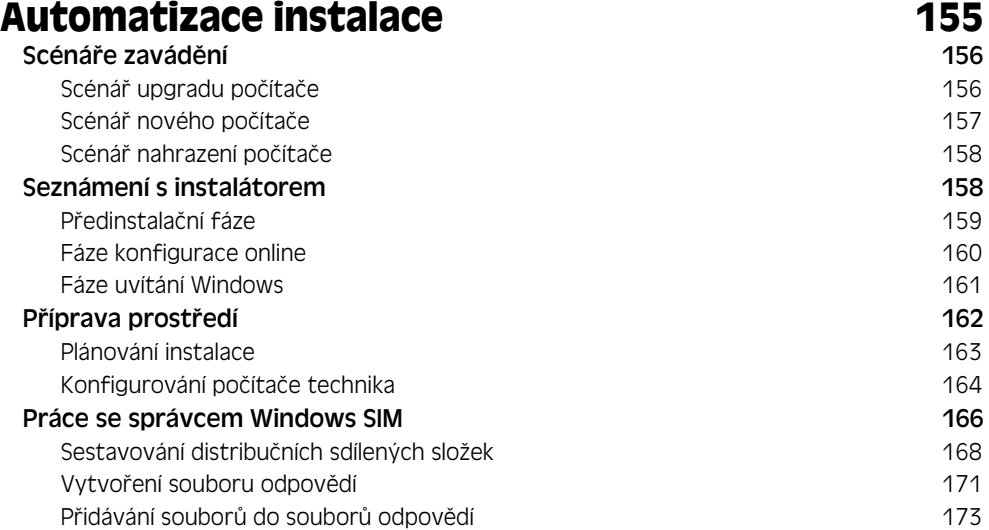

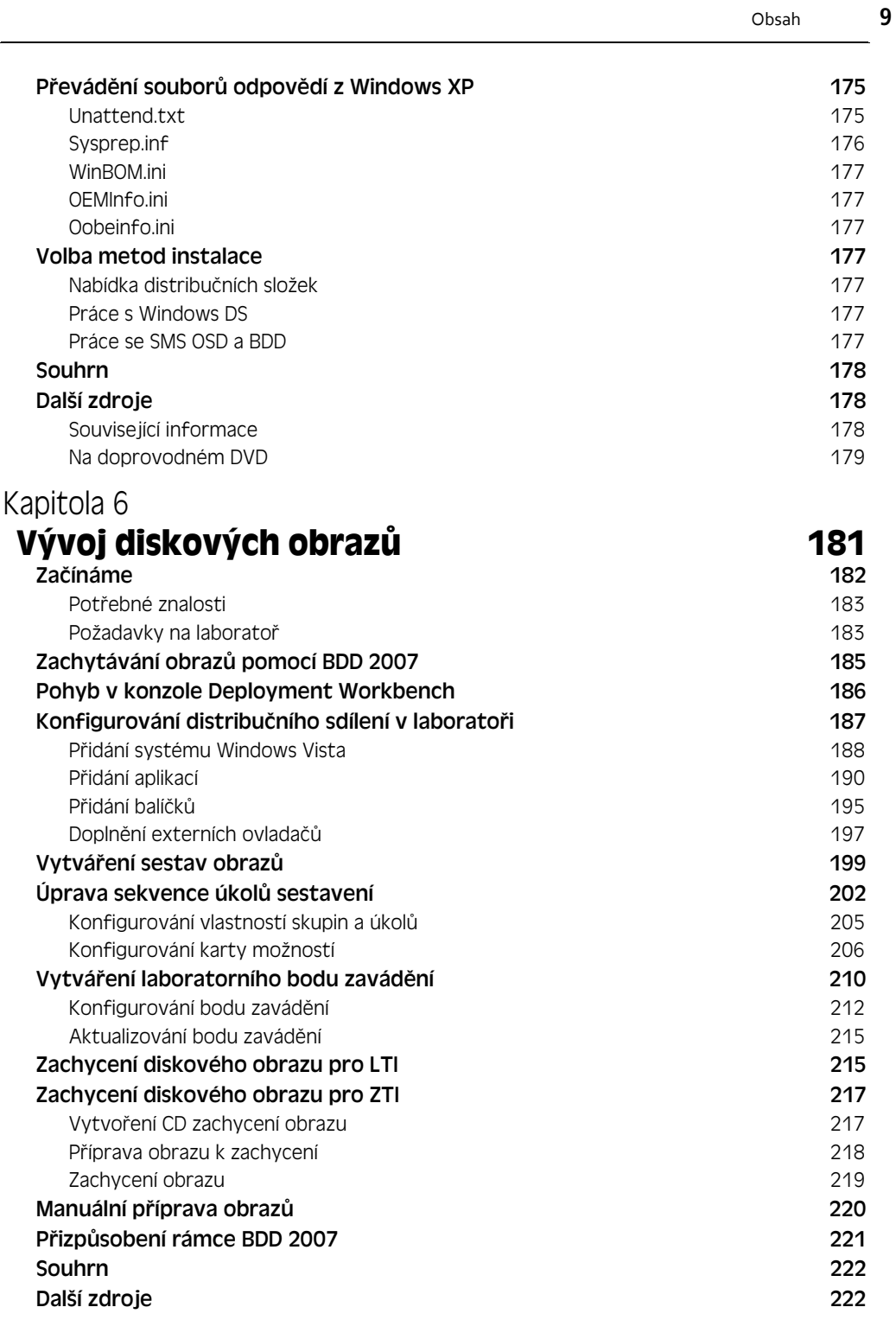

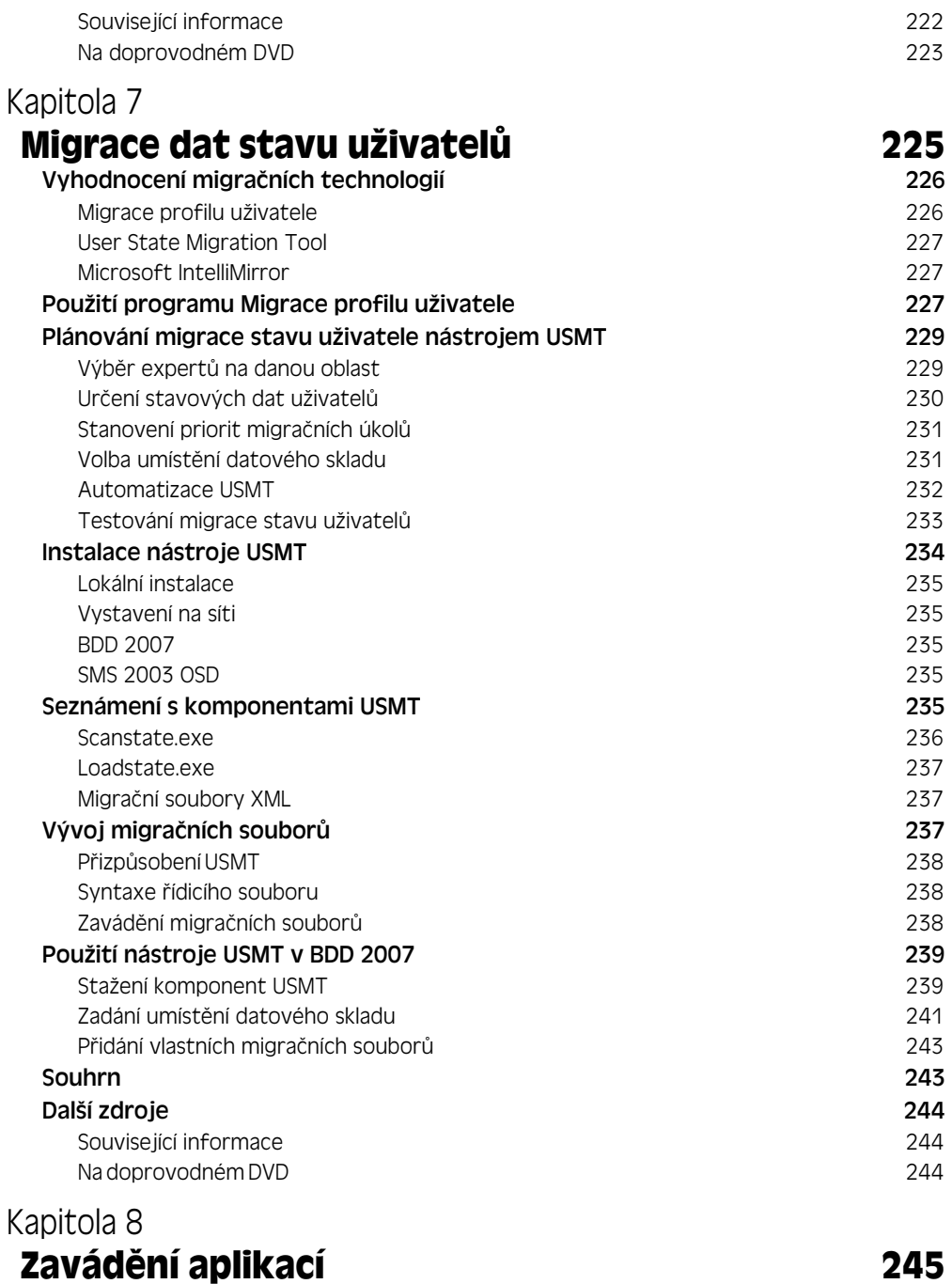

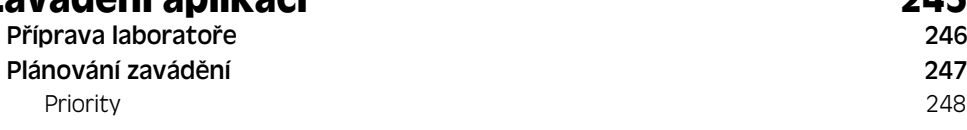

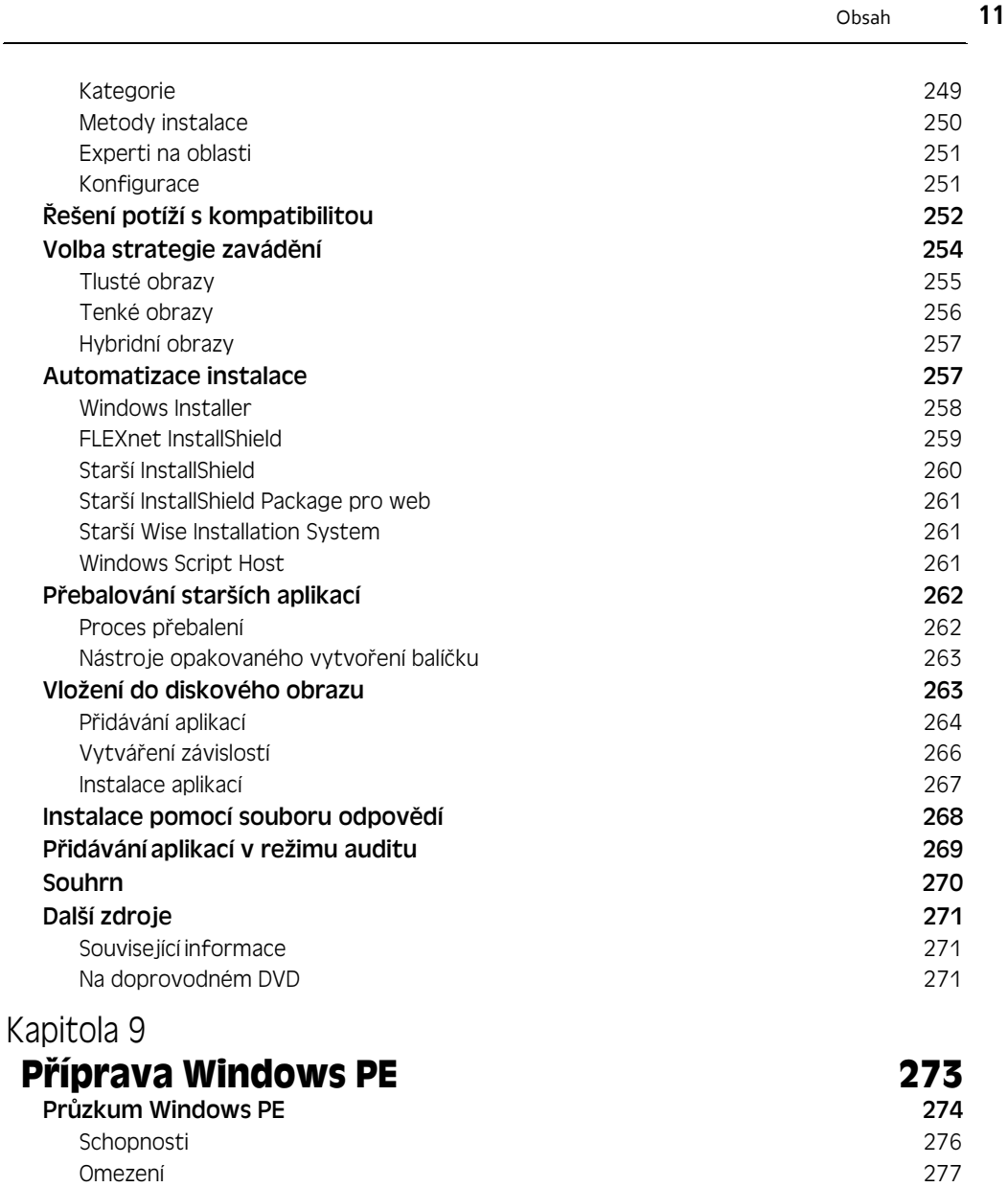

#### Nové funkce 278

#### Nastavení prostředí 279

Instalace sady Windows AIK 279 Konfigurace sestavovacího prostředí 280 Odstranění sestavovacího prostředí 281

#### Práce s prostředím Windows PE 281 Aplikování prostředí Windows PE 282

Přidání volitelných komponent 282 Kopírování aplikací 284

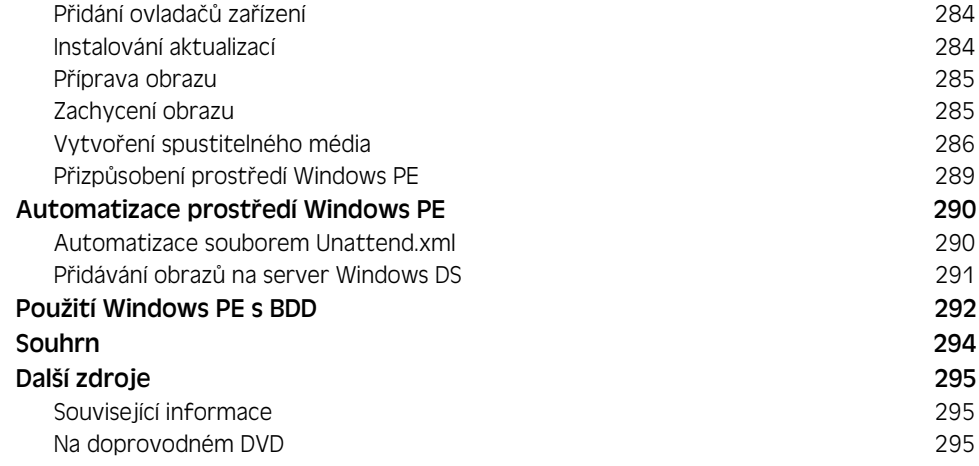

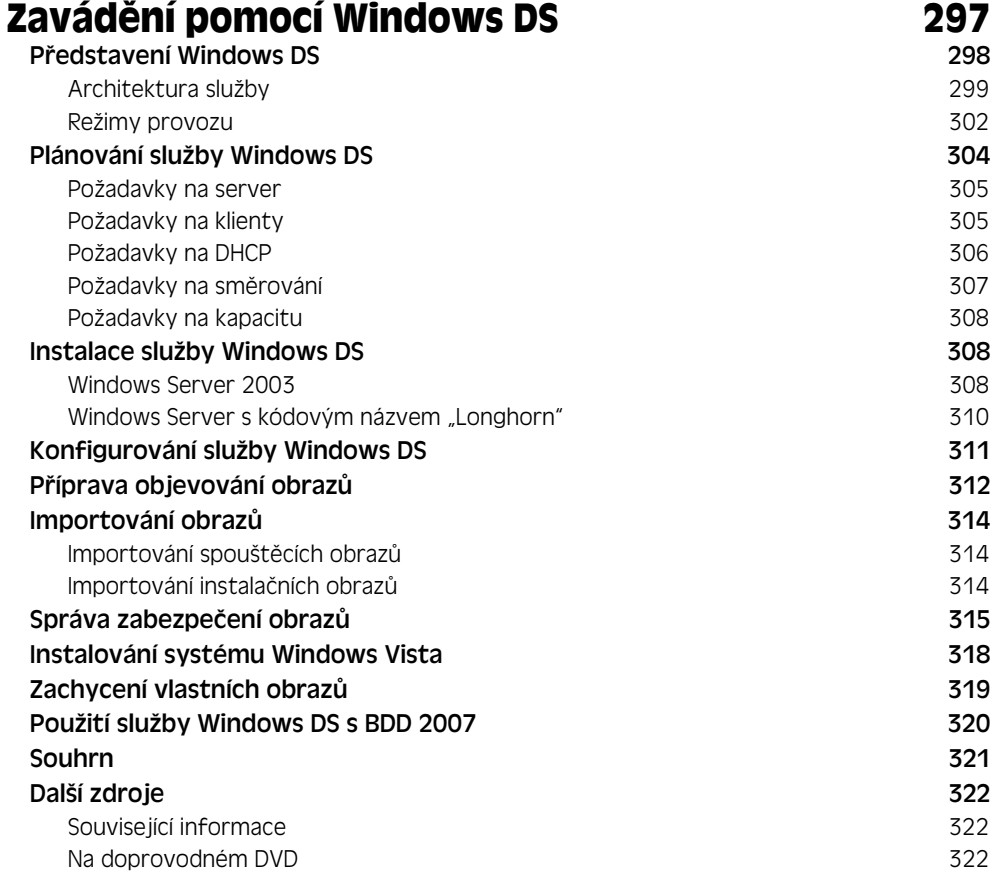

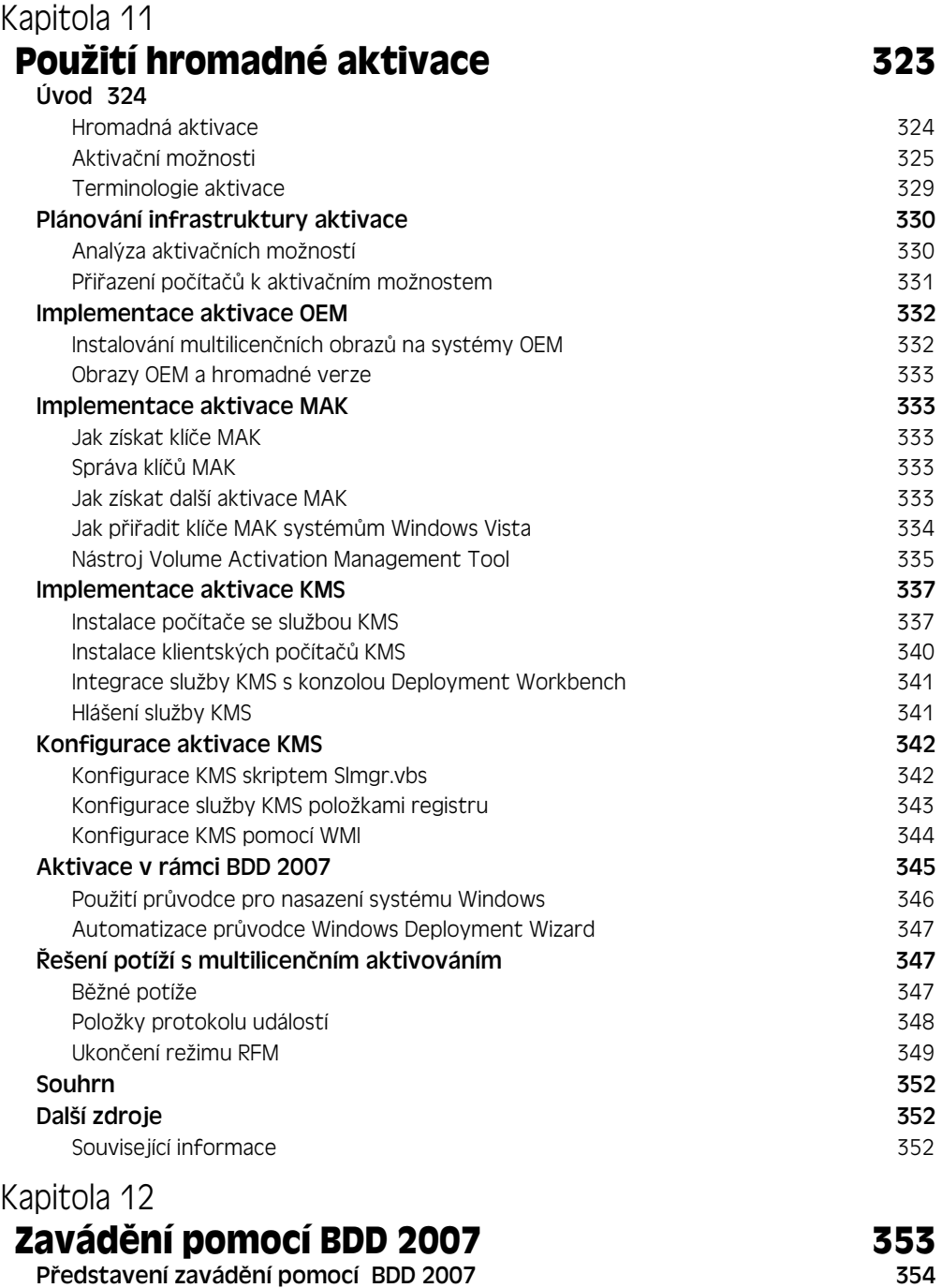

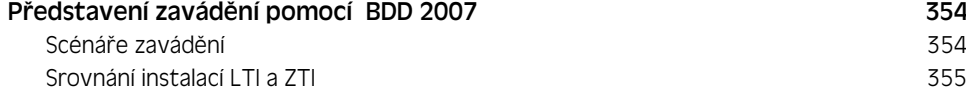

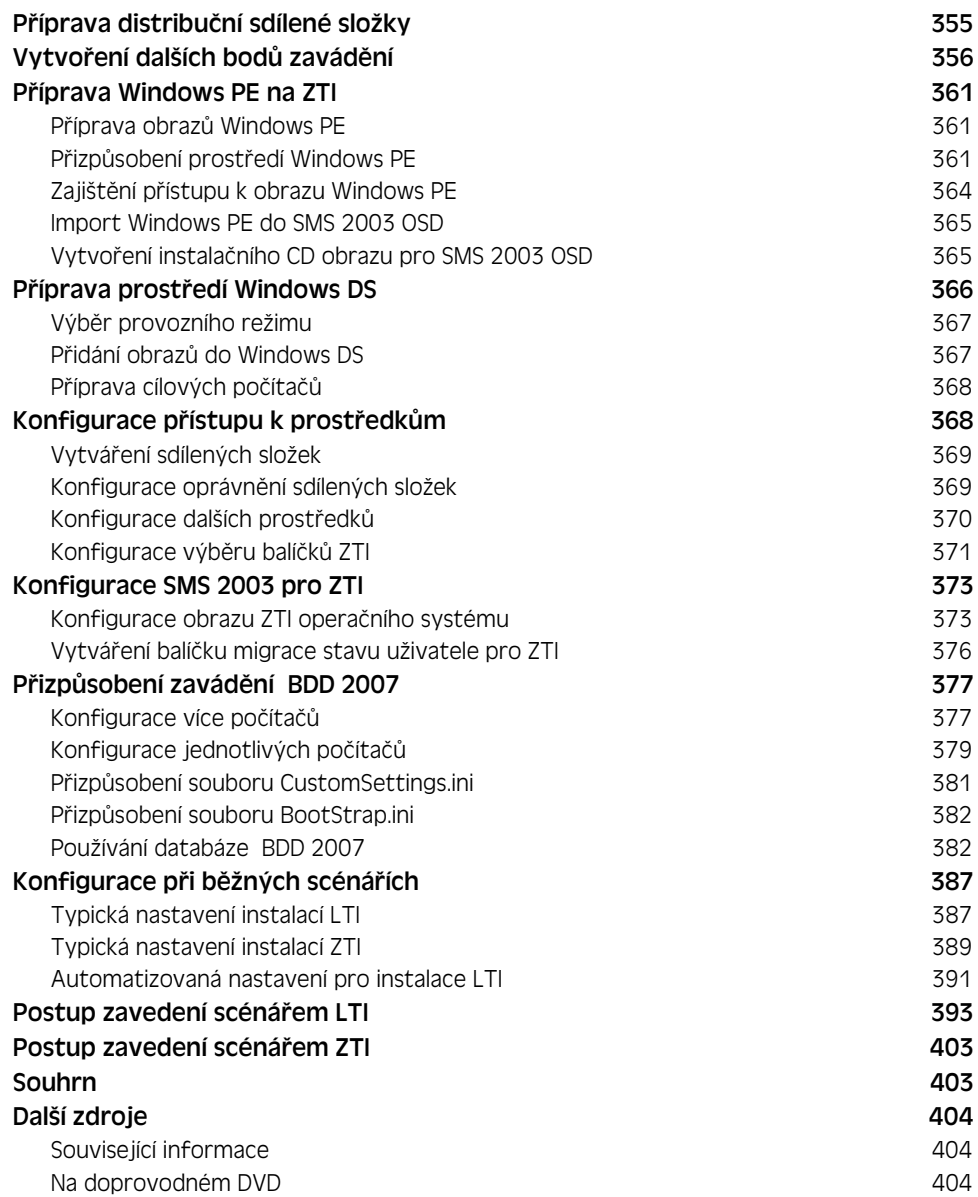

# **Část 3: Správa systému**

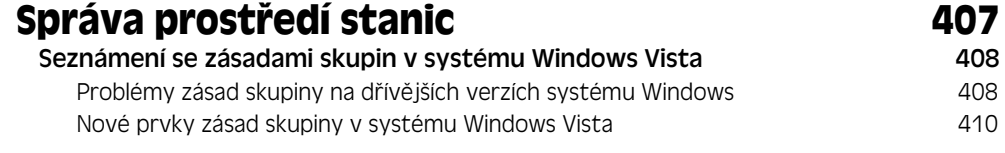

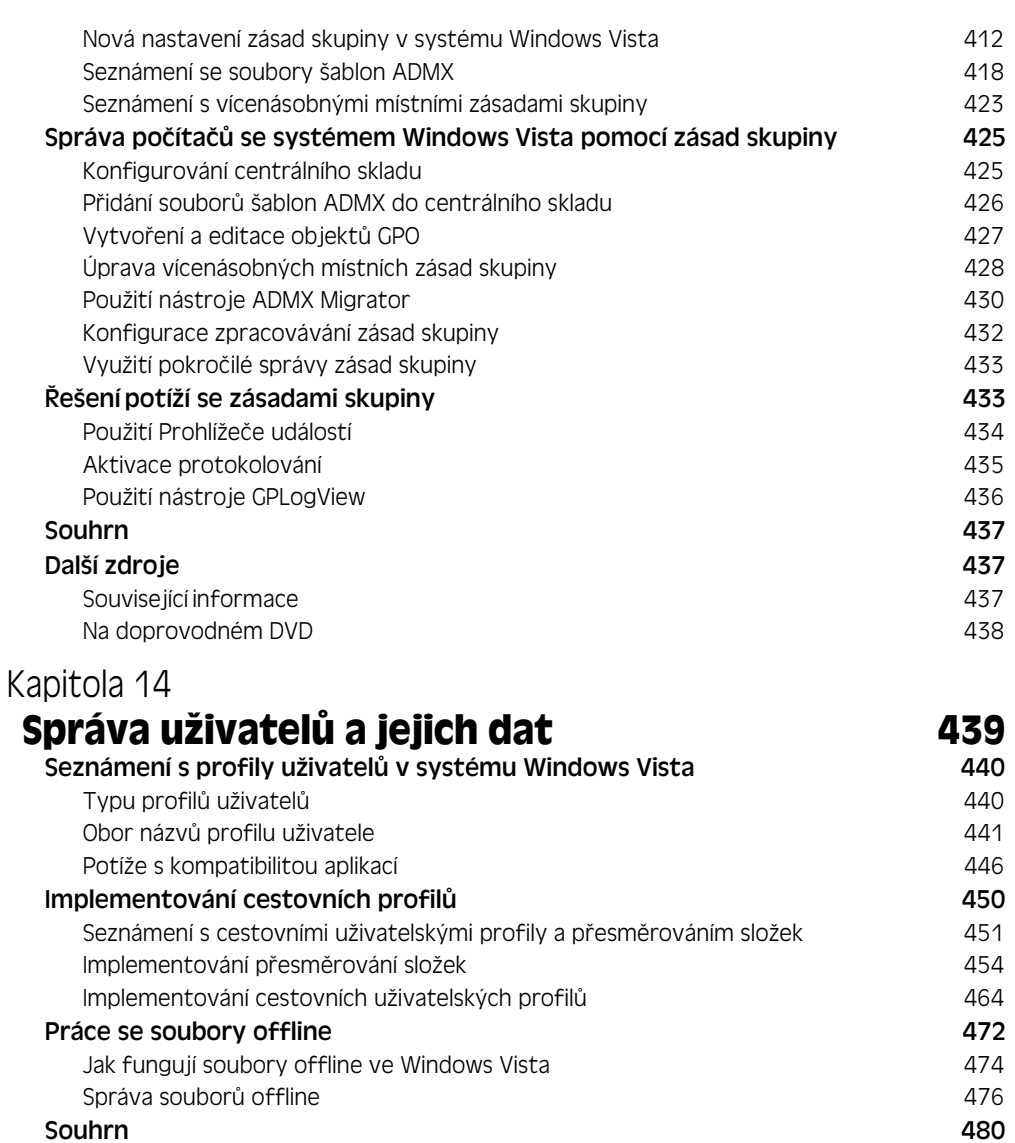

#### Další zdroje 480

Související informace 480 Na doprovodném DVD 481

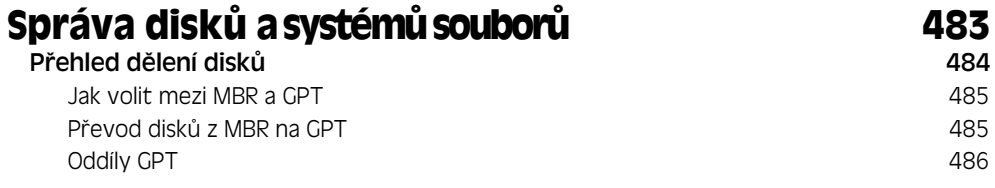

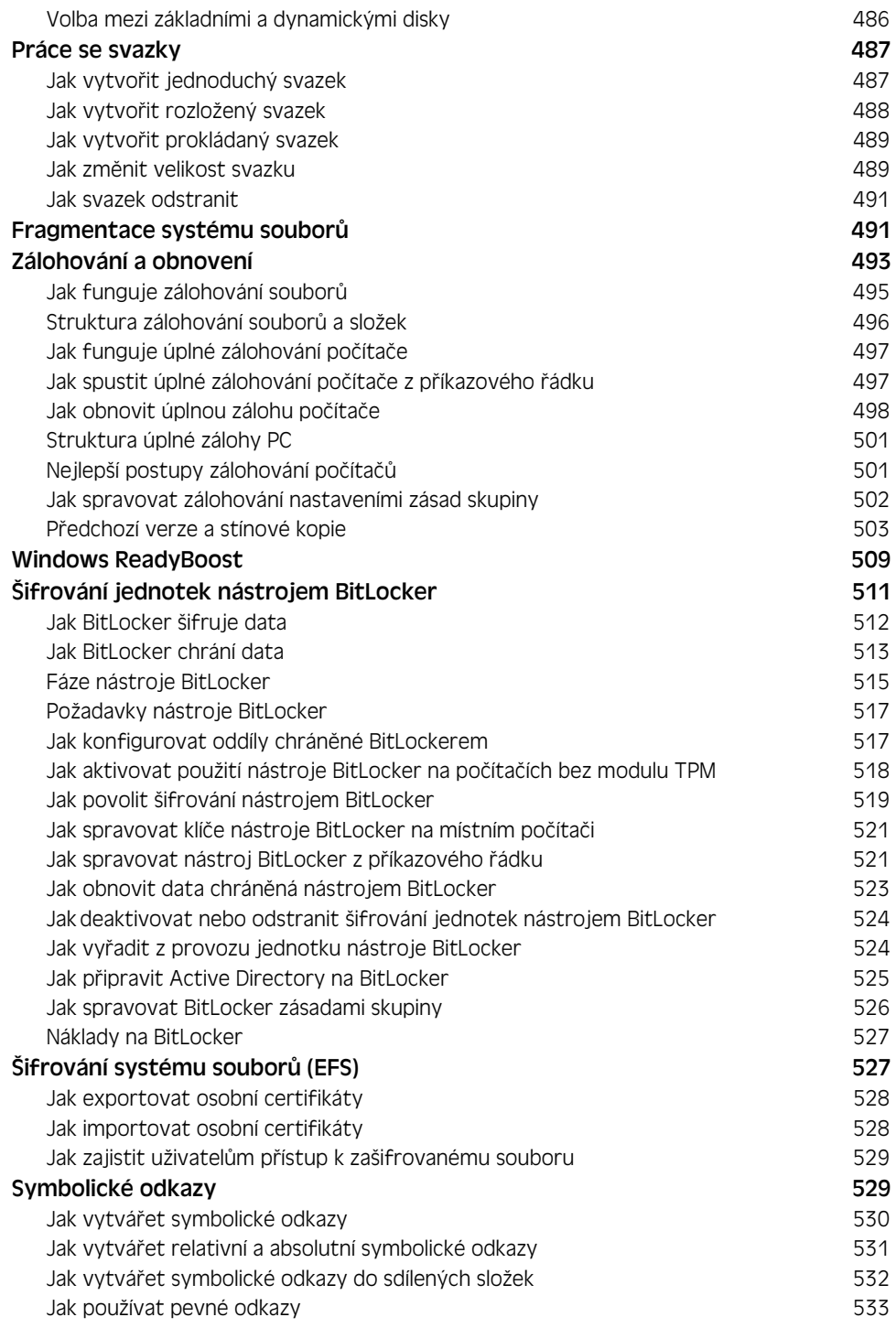

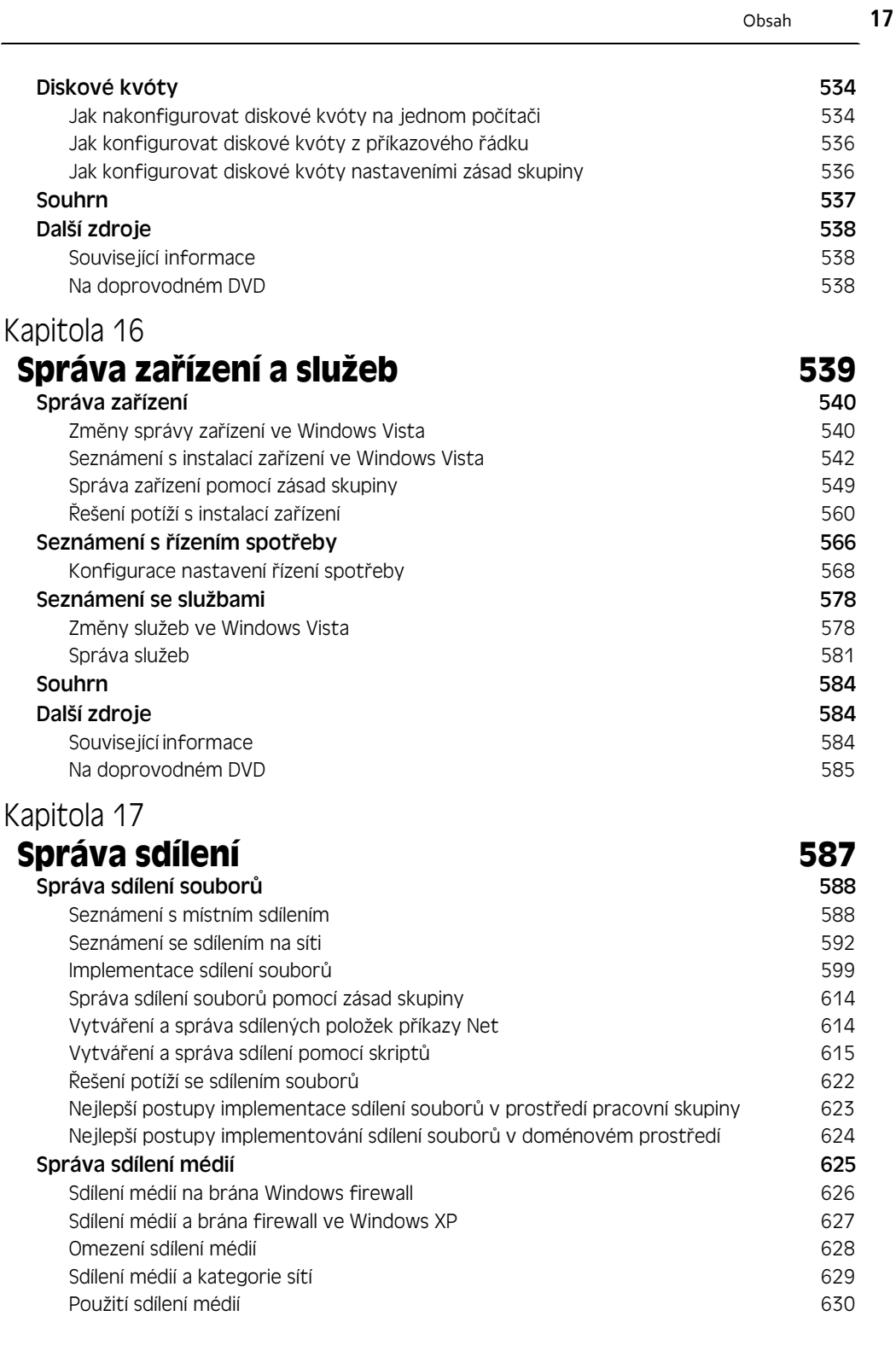

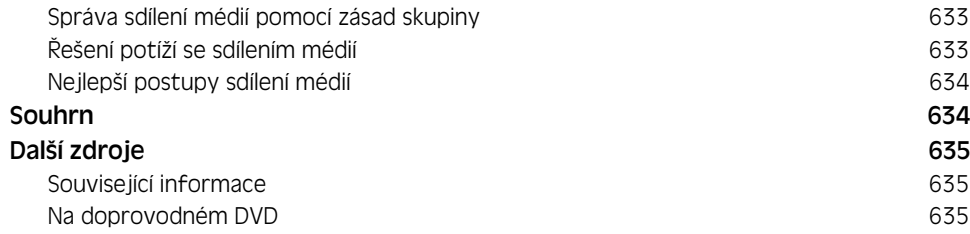

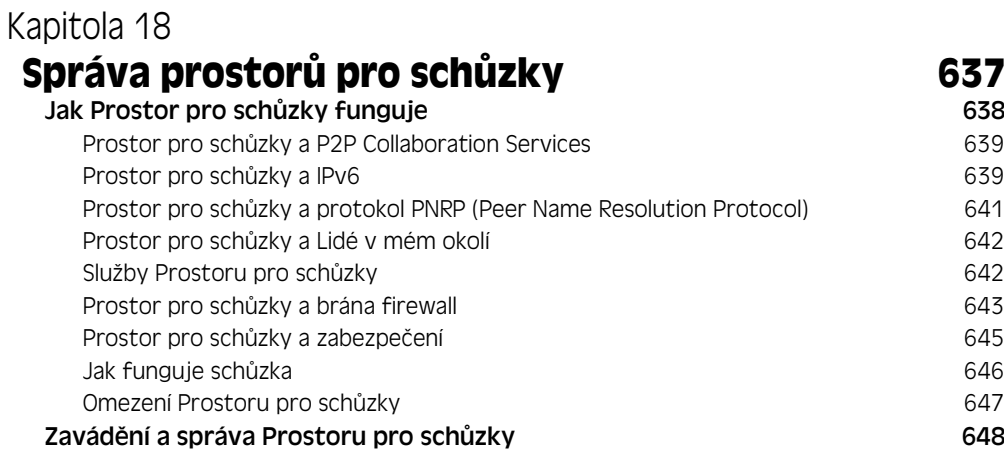

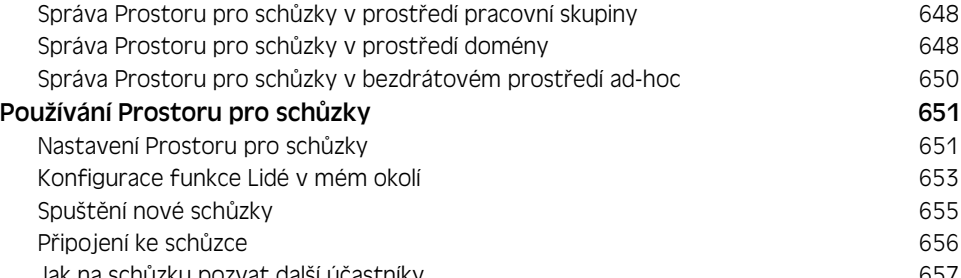

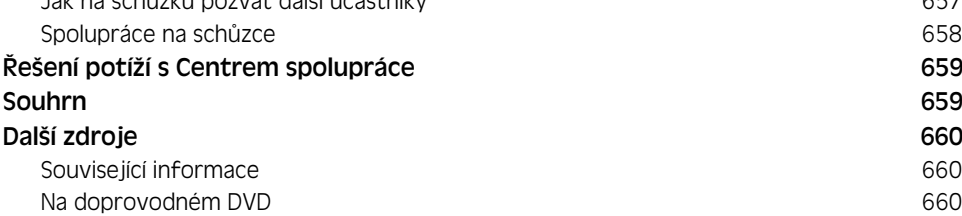

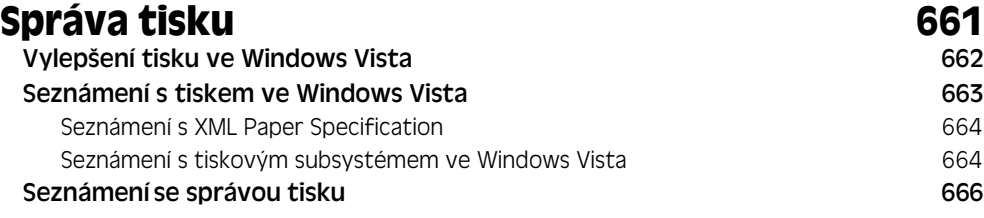

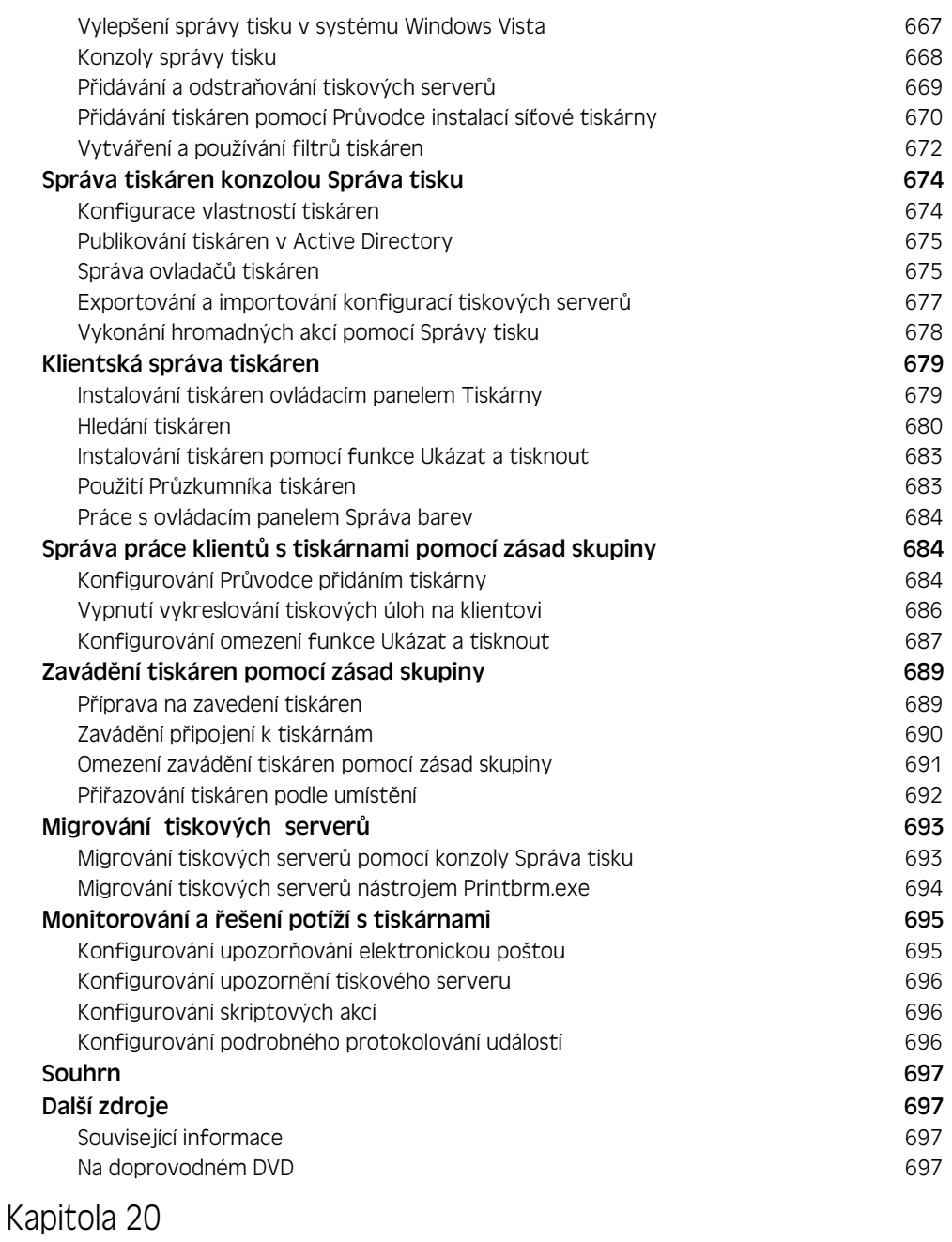

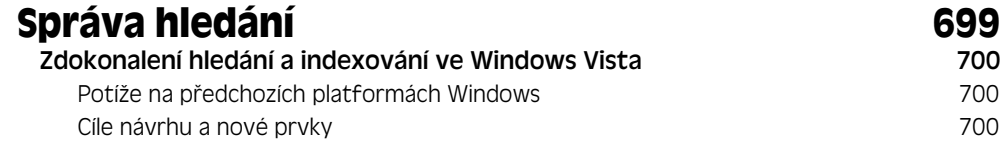

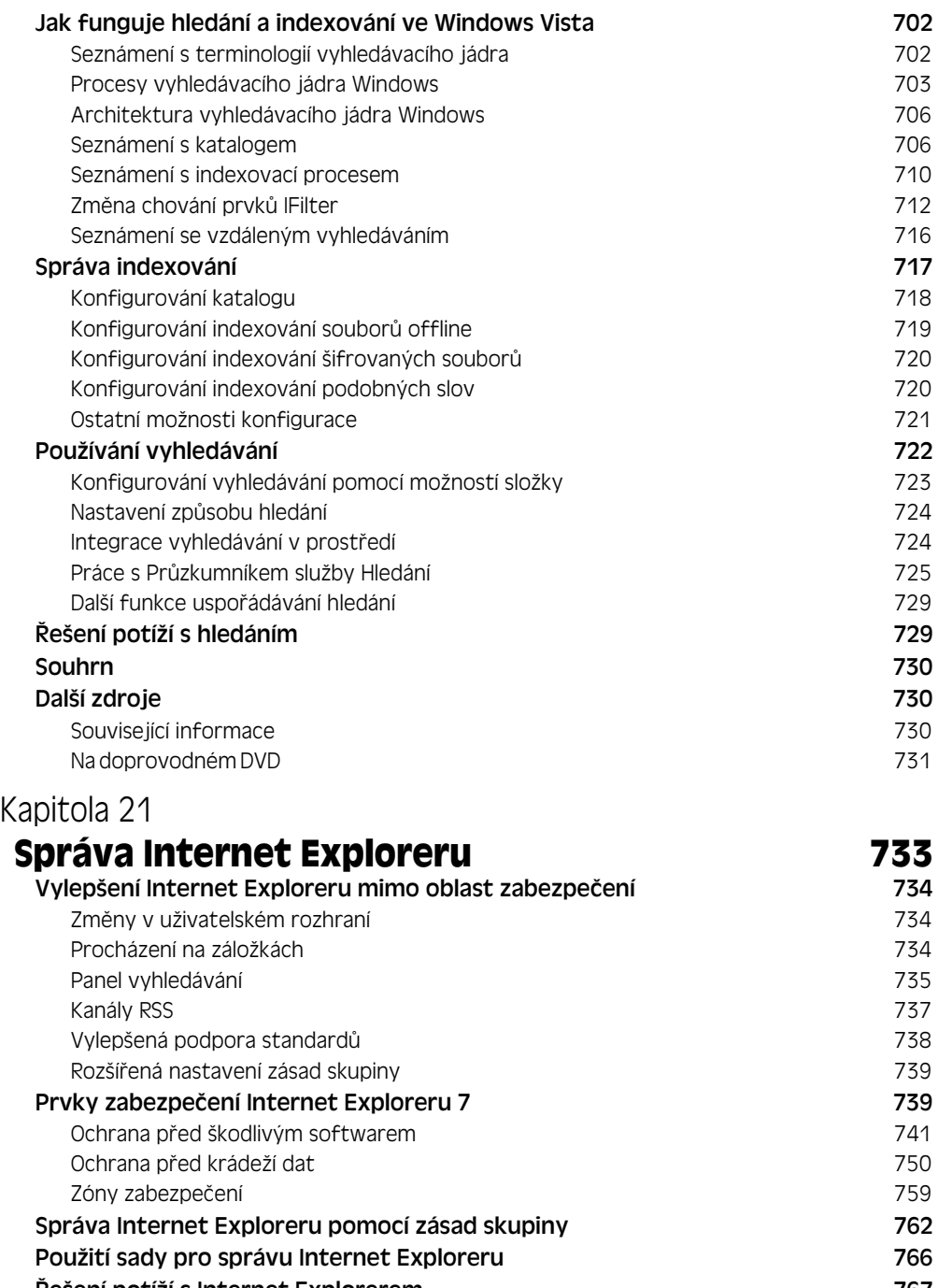

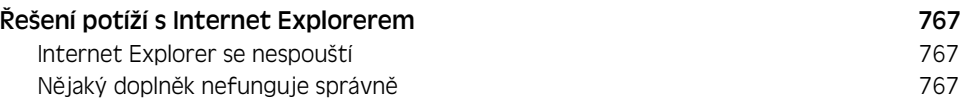

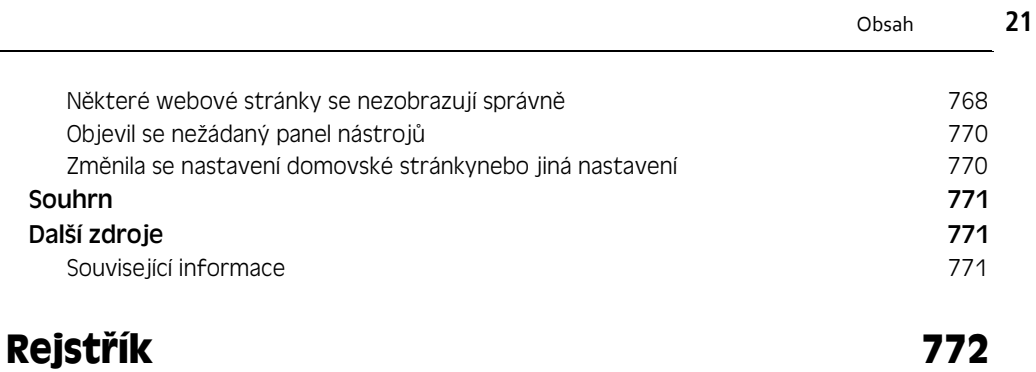

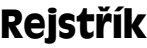

# **Poděkování**

Autoři sady Windows Vista Resource Kit chtějí poděkovat mnoha členům týmu produktu Windows Vista a dalším expertům ve společnosti Microsoft, kteří do tohoto projektu přispěli stovkami hodin svého cenného času, kdy pečlivě zkoumali technickou přesnost jednotlivých kapitol, doplňovali oddíly Přímo od zdroje, nabízející hodnotný bližší pohled na různé technologie, a neúnavně poskytovali další rady, povzbuzení a podporu během naší práce. Své díky bychom chtěli věnovat především následujícím jedincům (v abecedním pořadí) v Microsoftu:

*David Abzarian, Gabriel Aul, Ed Averett, Don Baker, Tim Ball, Deepak Bansal, Stephen Berard, Gloria Boyer, Jeff Braunstein, Steve Campbell, Matthew Carlson, Jim Cavalaris, Santosh Chandwani, Raymond Chen, Stella Chernyak, Tony Chor, Chris Corio, Joseph Dadzie, Joseph Davies, Doug Davis, Tom Edwards, Corina Feuerstein, Eric Fitzgerald, Purna Gathani, Max Georgiev, Scott Graham, Ian Hameroff, Dan Harman, Alex Heaton, Gary Henderson, Judith Herman, Tim Hines, Toby Hinshaw, Steve Hiskey, John Hrvatin, Michael Hunter, LaDeana Huyler, Matthew Kerner, Robert Kierzek, Kinshuman Kinshumann, Michael Krause, Eduaro Laureano, Judy Lavik, Mark Lawrence, Kukjin Lee, Mike Lewis, Jason Leznek, Alain Lissoir, Mike Loholt, Todd Manion, Craig Marl, Ken Maybee, Joe Melton, John Melton, Val Menn, Alan Morris, Elsie Nallipogu, Manu Namboodiri, Greg Nichols, Michael Niehaus, Frank Olivier, Kalpesh Patel, Parveen Patel, Annuska Perkins, Nelly Porter, David Power, David Pracht, Tim Rains, Anshul Rawat, Sterling Reasor, Mark Reynolds, Yong Rhee, Steve Riley, Mike Rosado, Mitsuru Saito, Hiroshi Sakakibara, David Satter, Chris Sfanos, Joe Sherman, Sreenivas Shetty, Robert Simpkins, Brian Singleton, Sampath Somasundaram,*

*Doug Steen, Pat Stemen, Mike Stephens, Chittur Subbaraman, Michael Sur kan, Quais Taraki, John Thekkethala, Scott Van Cleave, Winni Verhoef, Alex Wade, Rob Waggoner, Sarah Wahlert, James Walker, Bob Watson, Austin Wilson, Joey Wray, Kalven Wu, Eran Yariv, Xinyan Zan a David Zipkin*.

Pokud jsme někoho zapomněli do seznamu zahrnout, tak nám prosím odpusťte!

Jerry Honeycutt by chtěl poděkovat také Davu Fieldovi za obsah, kterým přispěl do kapitol o vývoji.

Nakonec bychom chtěli všichni společně poděkovat skvělému redakčnímu týmu ve společnosti Microsoft Press zahrnujícímu Martina DelRe, Jenny Moss Bensonovou, Maureen Zimmermanovou a Mariu Gargiulovou za jejich neutuchající energii při práci s námi na tomto náročném projektu a zajištění jeho úspěšného naplnění. Díky směřují také k Megan Smith-Creedové v organizaci Custom Editorial Productions (CEP), jež zajišťovala produkční stránky této knihy, a Becce McKayové, naší redaktorce, která projevovala nádhernou pozornost k detailům. Díky všem!

*– Autoři* 

# **Úvod**

#### Vítá vás sada *Microsoft Windows Vista Resource Kit*!

Sada *Microsoft Windows Vista Resource Kit* (prostředků systému Windows Vista) je obsažný technický prostředek popisující zavádění, údržbu a řešení potíží se systémem Microsoft Windows Vista. Cílovou skupinou sady Resource Kit jsou zkušení profesionálové IT, kteří pracují ve středních až větších organizacích, ovšem užitečnou ji shledají všichni, kdo se chtějí naučit zavádět, konfigurovat, podporovat a řešit potíže se systémem Windows Vista v prostředích Active Directory.

V sadě Resource Kit najdete detailní informace a instrukce popisující správu všech aspektů Windows Vista včetně automatického zavádění, správy stanic, sdílení a spolupráce, hledání a uspořádání, správy oprav, ochrany klientů, práce v síti, vzdáleného přístupu a technik systematického odhalování potíží. Najdete tu také řadu doplňkových oddílů od členů produktového týmu Windows Vista, jež nabízejí hlubší pohled na fungování systému Windows Vista, nejlepší postupy při správě této platformy a nedocenitelné tipy pro řešení problémů. Také doprovodné DVD zahrnuje nástroje zavádění, další dokumentaci a více než 120 ukázkových skriptů, jež můžete využít a přizpůsobit si je v zájmu automatizování různých aspektů správy klientů Windows Vista v podnikových prostředích.

# **Přehled knihy**

Šest částí knihy se zabývá následujícími tématy:

- **Část I – Přehled:** Nabízí úvod do funkcí systému Windows Vista a přehled bezpečnostních vylepšení této platformy.
- **Část II – Zavádění:** Poskytuje detailní údaje a pomoc se zaváděním (nasazováním) Windows Vista v podnikových prostředích se zvláštním zaměřením na použití nástrojů Microsoft Solution Accelerator for Business Desktop Deployment 2007 (BDD 2007).
- **Část III – Správa stanic:** Popisuje, jak používat zásady skupiny (Group Policy) ke správě prostředí stanic uživatelů počítačů se systémem Windows Vista a jak spravovat konkrétní prvky, jako jsou disky a souborové systémy, zařízení a služby, sdílení a spolupráce, tisk, hledání a Internet Explorer.
- **Část <b>IV** Ú**držba stanic:** Ukazuje, jak zachovávat zdraví počítačů se systémem Windows Vista pomocí infrastruktury událostí, sledování výkonu, správy aktualizací softwaru, správy ochrany klientů a použití vzdálené pomoci.
- Část **V Práce v síti:** Nabízí detailní informace o vylepšení práce v síti v systému Windows Vista. To zahrnuje zásadní zlepšení základů práce v síti, podporu bezdrátových sítí, vylepšení prvků Windows Firewall a IPsec, vzdálené připojení pomocí virtuálních soukromých sítí (VPN) a vzdálené plochy i zavádění IPv6.
- Část **VI Řešení potíží:** Ukazuje, jak řešit problémy se spouštěním, hardwarem a sítí a jak interpretovat zprávy Stop.

Kniha také zahrnuje několik příloh s různými tématy a glosář termínů.

### **Konvence dokumentů**

V knize zvýrazňují následující aplikované konvence určité speciální prvky či použití:

#### **Pomoc čtenářům**

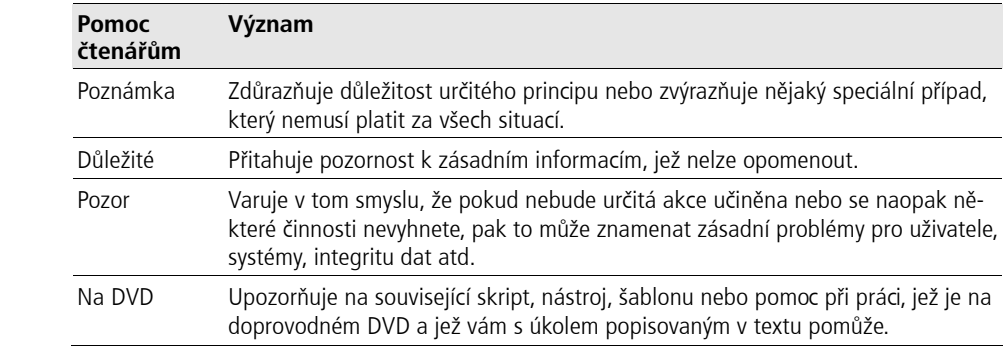

Na užitečné drobnosti v knize upozorňují čtenáře následující konvence:

#### **Doplňky**

Následující doplňky nabízejí v celé knize další informace, tipy a rady související s různými prvky Windows Vista:

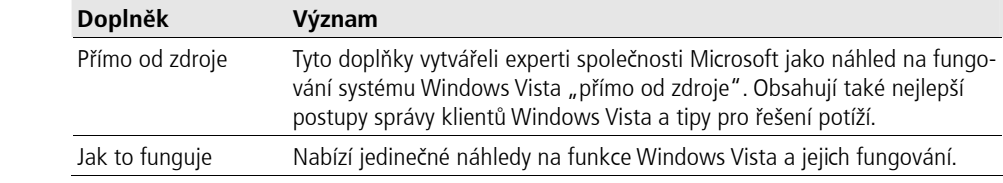

#### **Příklady příkazového řádku**

K dokumentování příkladů příkazového řádku se v celé knize používají následující konvence stylů:

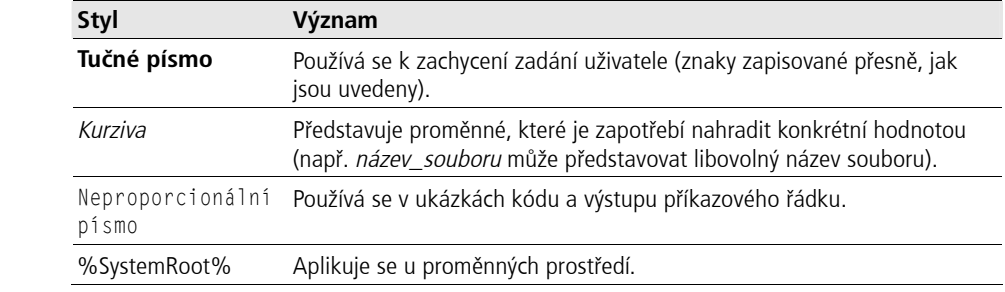

# **Požadavky na systém**

Jak je vyloženo v následujících oddílech, požadavky doprovodného DVD této sady Resource Kit na systém se liší podle typu instalovaného či používaného nástroje.

### **Požadavky BDD 2007 na systém**

- Podporované operační systémy: Windows Server 2003, Windows Vista, Windows XP, Windows XP 64 bitů, Windows XP Service Pack 1, Windows XP Service Pack 2.
	- Klient: Windows Vista Business, Professional, Ultimate nebo Windows XP Professional
	- Server: Windows Server 2003 se službami Windows Deployment Services (Windows DS) a Active Directory
- Microsoft Word nebo Word Viewer je zapotřebí k zobrazení dokumentace (na úvodní obrazovce doprovodného DVD zvolte Tools For Reading, čímž si požadované položky stáhnete ze sídla Microsoft Download Center).
- MMC 3.0 je zapotřebí k běhu nástroje Workbench a k zobrazování dokumentace na systémech Windows Server 2003 a Windows XP (jak je obsahuje doprovodné DVD v adresáři BDD 2007\Microsoft Management Console (MMC) 3.0). Poznámka: MMC 3.0 je součástí systémů Microsoft Windows Server 2003 R2 a Windows Vista.
- Windows Script Host (WSH) 5.6 (na doprovodném DVD v adresáři BDD 2007\Windows Script Host (WSH) 5.6).
- Součásti BDD využívají několik nástrojů zavádění Windows Vista. Po instalaci BDD.msi a spuštění BDD Workbench umožní tento nástroj uživateli zvolit automatické stažení a instalaci následujících důležitých prvků:
	- Windows Automated Installation Kit
	- Application Compatibility Toolkit 5.0
	- User State Migration Tool 3.0

 Zmíněné dodatečné nástroje zavádění najdete také na doprovodném DVD v odpovídajících podadresářích BDD 2007. V souboru Readme.txt file na doprovodném DVD jsou dodatečné informace související s instalací BDD 2007 s těmito doplňkovými nástroji zavádění.

#### **Požadavky skriptů na systém**

Kromě skriptů zavádění a souvisejících nástrojů, které popisují kapitoly v části 2 "Zavádění" a jež vyžadují BDD 2007, je obecně zapotřebí spouštět ukázkové skripty napsané v jazyce VBScript, které lze používat ke správě různých aspektů systému Windows Vista, z příkazového řádku se zvýšenými oprávněními na správcovské pracovní stanici se systémem Windows Vista nebo novějším. Tyto skripty nevyžadují žádnou instalaci a lze je prostě zkopírovat přímo z podsložek doprovodného DVD do nějaké složky na správcovské pracovní stanici. Celkový diskový prostor vyžadovaný těmito skripty je menší než 1 megabajt (MB).

#### **Doprovodné DVD**

Doprovodné DVD je cenným doplňkem knihy a zahrnuje následující:

- **BDD** 2007: Plnou verzi sady Microsoft Solution Accelerator for Business Desktop Deployment (BDD) 2007 včetně Windows Automated Installation Kit (AIK) a dalších nástrojů pro zavádění, jak je potřebuje BDD.
- **Skripty, nástroje a prostředky:** Více než 120 ukázkových skriptů napsaných v jazyce Visual Basic Scripting Edition (VBScript) pro správu různých aspektů systému Windows Vista. Lze je používat v současném stavu, ale také si je můžete upravit podle svých správcovských potřeb. Najdete tu i ukázkové skripty zavádění, soubory bezobslužné instalace Unattend.xml, nástroje řešení potíží a vybrané dokumenty a instrukce doplňující hlavní text. Všechny tyto prostředky jsou uspořádány podle kapitol a ukázkové skripty správy jsou navíc zabaleny do jediného souboru .zip, aby byly snadno přístupné.
- **Další zdroje:** Průvodce produktem Windows Vista a vybrané kapitoly ze dvou jiných knih společnosti Microsoft Press: *Microsoft VBScript Step by Step* a *Microsoft Windows SecurityResource Kit, Second Edition.*

Úplnou dokumentaci obsahu a struktury doprovodného DVD najdete v souboru Readme.txt na disku.

#### **Použití skriptů**

Skripty na doprovodném DVD je zapotřebí spouštět v nástroji Cscript.exe fungujícím jako hostitel. Toho lze dosáhnout několika způsoby:

- Zapište cscript *název\_skriptu*.vbs *<parametry>* na příkazový řádek. Seznam použitelných parametrů získáte zadáním cscript *název\_skriptu*.vbs /? na příkazový řádek nebo otevřením daného skriptu v Poznámkovém bloku a prostudováním v něm uložených komentářů.
- Nakonfigurujte jako výchozího hostitele skriptů nástroj Cscript.exe, abyste mohli skripty spouštět zadáním *název\_skriptu*.vbs *<parametry>* na příkazový řádek. Nástroj Cscript.exe nastavíte jako výchozího hostitele skriptů zadáním cscript //h:cscript //nologo //s na příkazový řádek.
- Pomocí zásad skupiny změňte výchozího hostitele skriptů na cílových počítačích na nástroj Cscript.exe spuštěním následujícího dávkového souboru ve formě spouštěcího skriptu:

```
@echo off 
cscript //h:cscript //s
```
Příklad dosažení tohoto uspořádání najdete v oddílu nazvaném "Vytváření a správa sdílení pomocí skriptů" v kapitole 17 "Správa sdílení".

Aby skripty fungovaly podle předpokladů, je zapotřebí většinu z nich na doprovodném DVD vykonávat s navýšenými oprávněními. Příkazový řádek pracující na úrovni správy si v systému Windows Vista otevřete stiskem tlačítka Start a volbou Všechny programy (All Programs). Pak zvolte Příslušenství (Accessories), klepněte pravým tlačítkem myši na položku Příkazový řádek (Command Prompt) a vyberte příkaz Spustit jako správce (Run As Administrator). (Alternativně si můžete vytvořit zástupce navýšeného příkazového řádku a toho si uložit do panelu rychlého spuštění.)

Řadu skriptů lze vykonávat na vzdálených počítačích, a to s využitím volby /c. Jiné ověřovací údaje lze většinou zadat volbami /u a /p – zadejte cscript *název\_skriptu*.vbs /?, čímž získáte další údaje o těchto postupech. Odlišné ověřovací údaje lze zadat pouze v případě vzdálených připojení a ve firewallu systému Windows je ještě nejprve nutné otevřít výjimku pro vzdálenou správu, aby skripty mohly pracovat se vzdálenými počítači. Firewall systému Windows lze nakonfigurovat na vzdálených počítačích pomocí zásad skupiny; další informace najdete v oddílu nazvaném "Správa brány Windows Firewall pomocí zásad skupiny" v kapitole 27 "Konfigurace brány Windows Firewall a protokolu IPsec". Měli byste také vědět, že u některých skriptů dojde při práci se vzdálenými počítači k omezení funkčnosti.

#### **Zásady podpory sady Resource Kit**

Maximálně jsme se snažili dosáhnout naprosté přesnosti obsahu této knihy i doprovodného DVD. Společnost Microsoft Press nabízí opravy knihy na webu na následující adrese:

http://www.microsoft.com/learning/support/search.asp

Máte-li nějaké poznámky, otázky nebo nápady související s touto knihou a doprovodným DVD, popřípadě i otázky, které vám nezodpověděla databáze Knowledge Base, pak je prosím odešlete společnosti Microsoft Press jednou z následující metod:

Elektronická pošta:

rkinput@microsoft.com

Pošta:

Microsoft Press

Attn: Microsoft Vista Resource Kit

One Microsoft Way

Redmond, WA 98052-6399

Nezapomínejte, že na uvedených adresách není poskytována podpora produktů. Tu naleznete na webovém sídle Microsoft Product Support na této adrese:

http://support.microsoft.com

#### **Poznámka redakce českého vydání**

I nakladatelství Computer Press, které pro vás tuto knihu přeložilo, stojí o zpětnou vazbu a bude na vaše podněty a dotazy reagovat. Můžete se obrátit na následující adresy:

Computer Press redakce počítačové literatury Spielberk Office Centre Holandská 8, 639 00 Brno

nebo

knihy@cpress.cz.

Další informace a případné opravy českého vydání knihy najdete na internetové adrese http://knihy.cpress.cz/k1514. Prostřednictvím uvedené adresy můžete též naší redakci zaslat komentář nebo dotaz týkající se knihy. Na vaše reakce se srdečně těšíme.